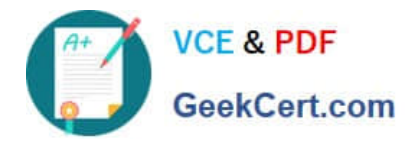

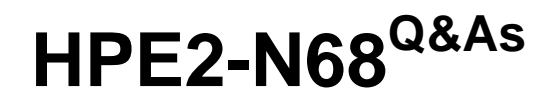

Using HPE Containers

# **Pass HP HPE2-N68 Exam with 100% Guarantee**

Free Download Real Questions & Answers **PDF** and **VCE** file from:

**https://www.geekcert.com/hpe2-n68.html**

100% Passing Guarantee 100% Money Back Assurance

Following Questions and Answers are all new published by HP Official Exam Center

**8 Instant Download After Purchase** 

**83 100% Money Back Guarantee** 

365 Days Free Update

800,000+ Satisfied Customers  $\epsilon$  or

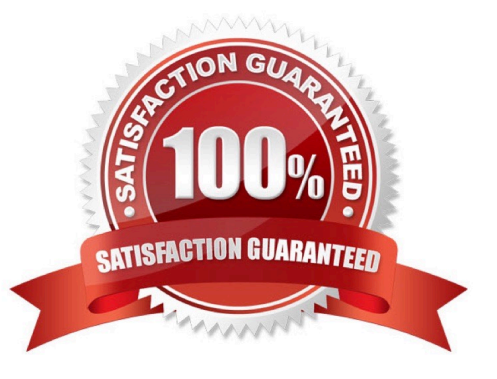

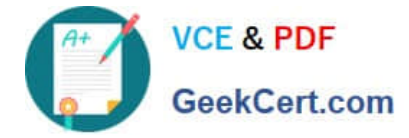

### **QUESTION 1**

Which correctly describes components of the Hadoop framework?

- A. MapReduce compresses data that is stored in HDFS.
- B. YARN provides data protection and management for data within HOF5.
- C. MapReduce applications process data that is stored in HDFS.
- D. YARN is a particular type of application intended for in-memory analytics.

Correct Answer: C

## **QUESTION 2**

What Is one way that HPE EzmeralContainer Platform helps customers to reduce costs?

A. By making it easy to install bare metal Kubernetes hosts and clusters, it eliminates the costs of many virtualization licenses.

B. It embeds all control plane functions in the same host systems that run container workers, reducing hardware costs.

C. It includes its own container orchestration software so that customers do not have to purchase expensive Kubernetes licenses.

D. It provides a streamlined solution with fewer components than typical DIY Kubernetes, reducing hardware and operational costs.

Correct Answer: C

## **QUESTION 3**

For which use case should you enable Istlo on a Kubernetes cluster?

A. Connecting a KubeDirector cluster to external Kubernetes components such as secrets and config maps

- B. Converting stateful applications such as Spark into a form that can run on Kubernetes
- C. Training ML algorithms to perform complex tasks such as clustering andimage recognition
- D. Creating more sophisticated routing rules for services running on the cluster

Correct Answer: B

## **QUESTION 4**

You have an Ezmejal Container Platform solution that manages an internally created Kubernetes cluster. The cluster uses AD for Its authentication settings, and users can successfully log into the platform with their domain credentials.

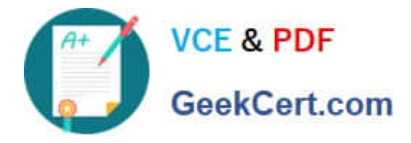

You have created a Tenant on the cluster which has the "AI/ML project" setting enabled on it. You have also created a Notebook cluster within that project. However, users receive an error when they try to log into the Notebook endpoint (Jupyter Hub) with their domain credentials.

What should you check?

- A. That the users have a manually created external account that assigns them to the Cluster Admin role in the cluster
- B. That the Notebook cluster has a "cluster" connection to the AD server hostname
- C. That the users have a manually created external account that assigns them to the Admin status in the AI/ML Project
- D. That the Notebook cluster has a "secret" connection with this value: "hpecp-ext-auth- secret"

Correct Answer: A

### **QUESTION 5**

You are creating an EPIC Tenant on Ezmeral Container Platform.

When would you grant the Cluster Superuser privilege to Tenant Admins?

- A. The Tenant Admins need rights to multiple tenants, and you do not want to give these users Site Admin rights.
- B. The Tenant Admins need additional rights to set up persistent storage for certain applications.
- C. The Tenant Admins need to access the App Store and download apps for the tenant.
- D. The Tenant Admins requires root access to run ActionScripts on virtual clusters.

Correct Answer: C

[Latest HPE2-N68 Dumps](https://www.geekcert.com/hpe2-n68.html) [HPE2-N68 Practice Test](https://www.geekcert.com/hpe2-n68.html) [HPE2-N68 Exam Questions](https://www.geekcert.com/hpe2-n68.html)